## 複数電荷による静電場

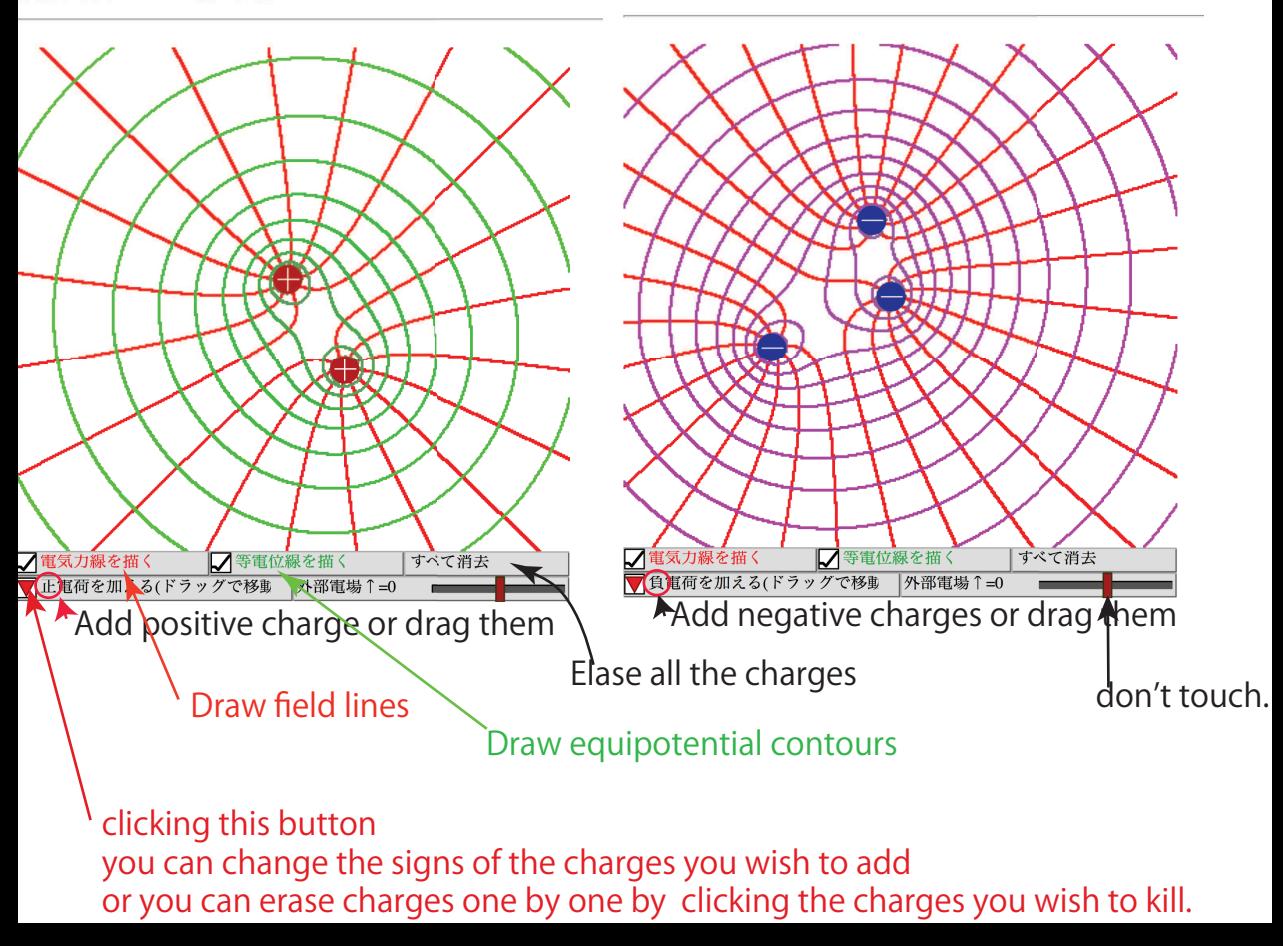